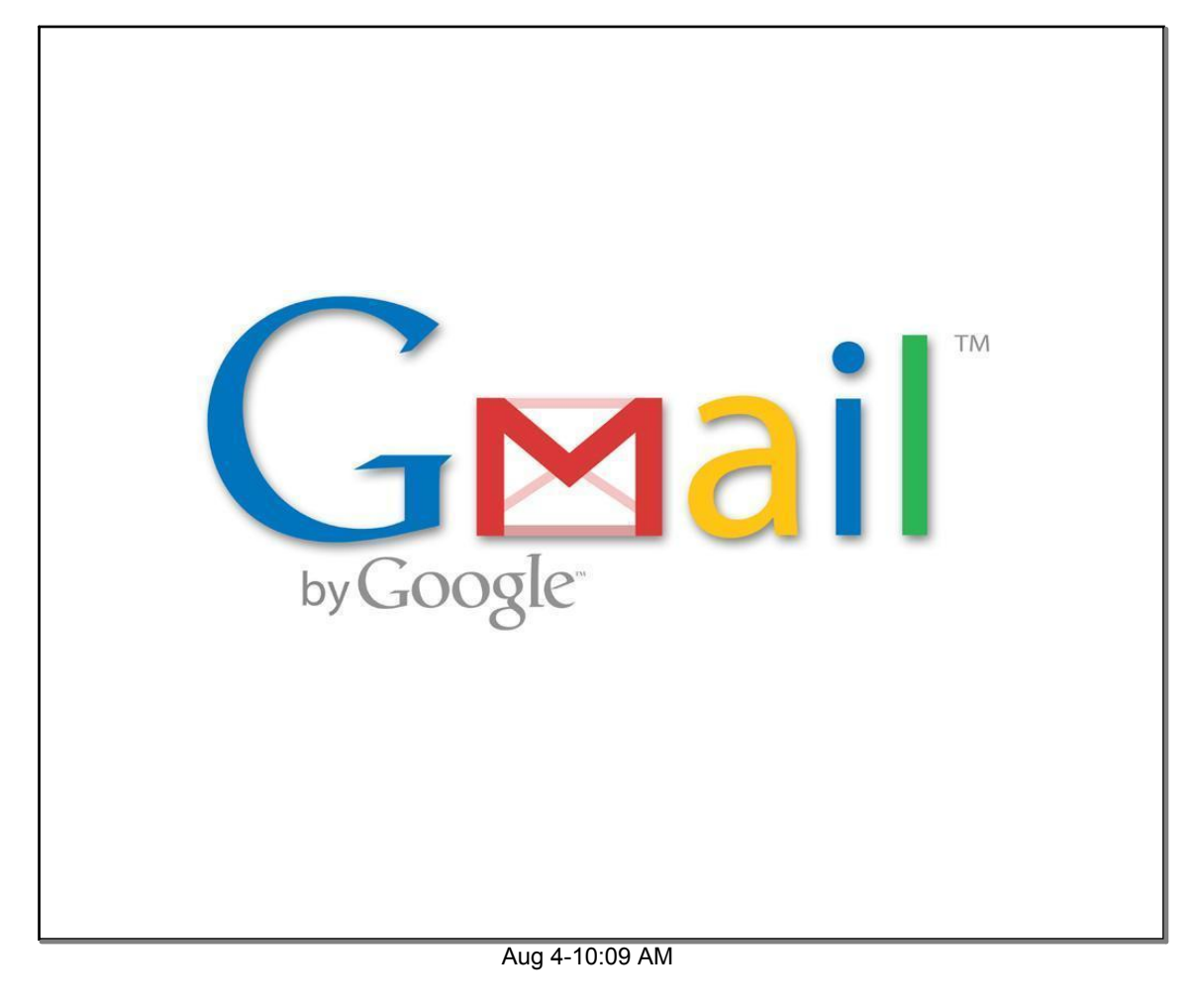

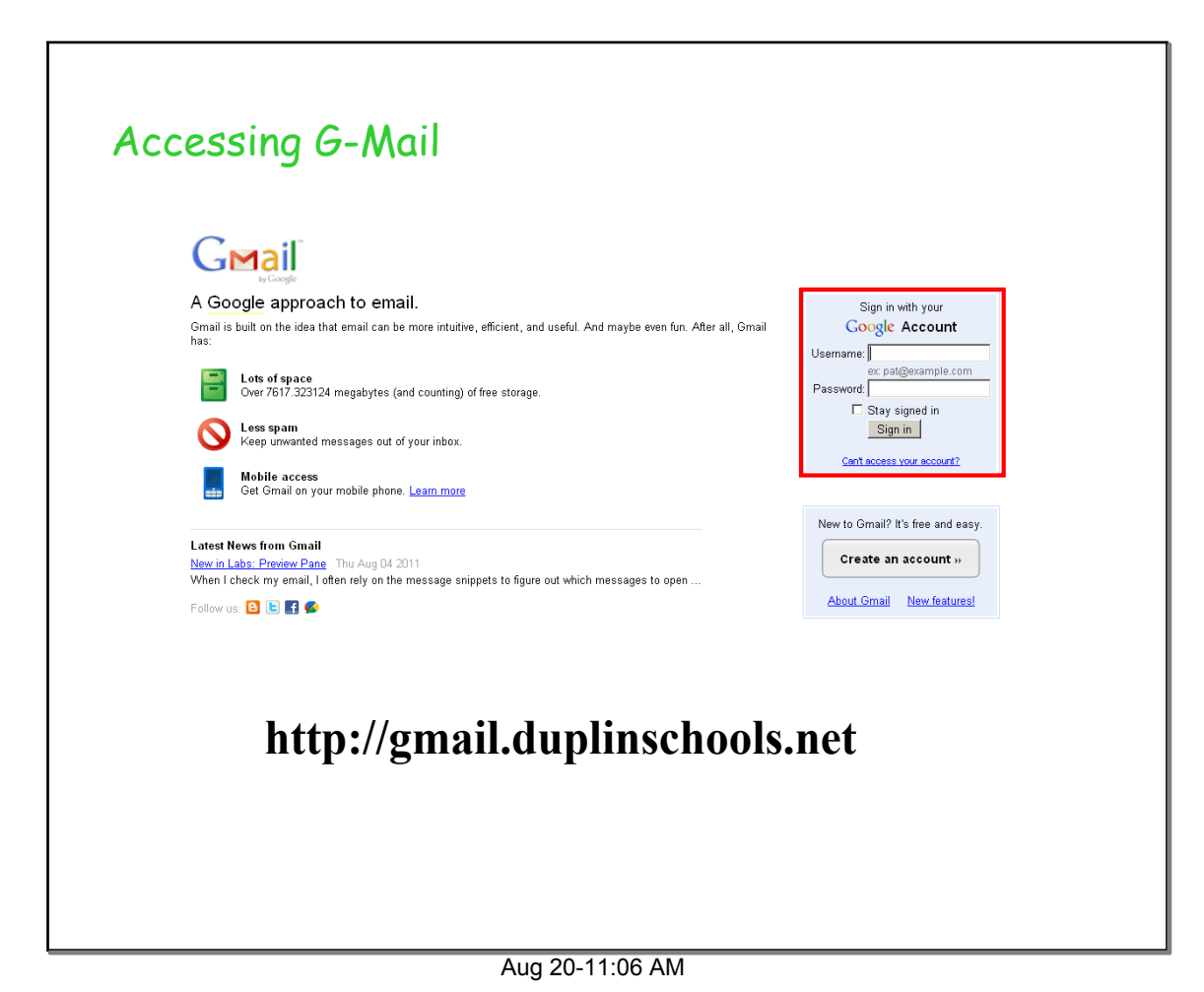

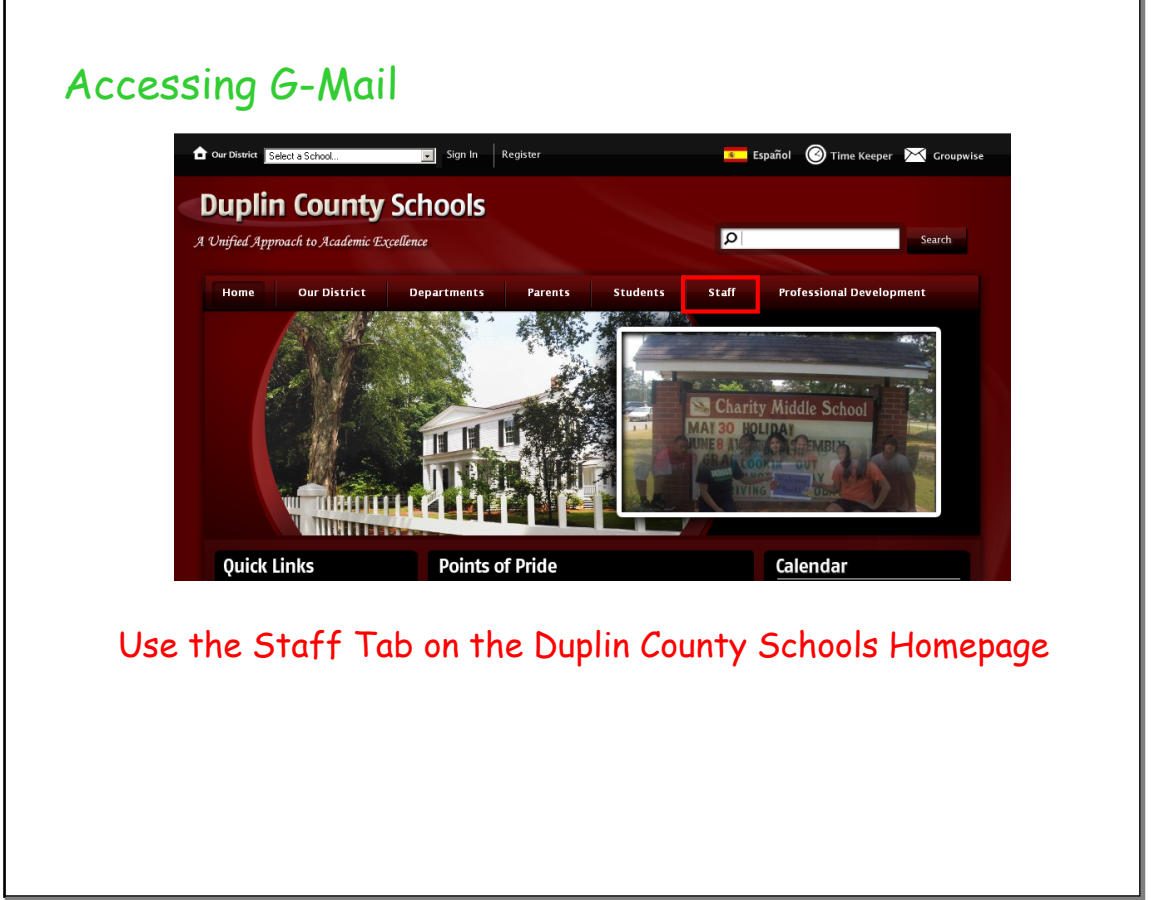

Aug 20-12:00 PM

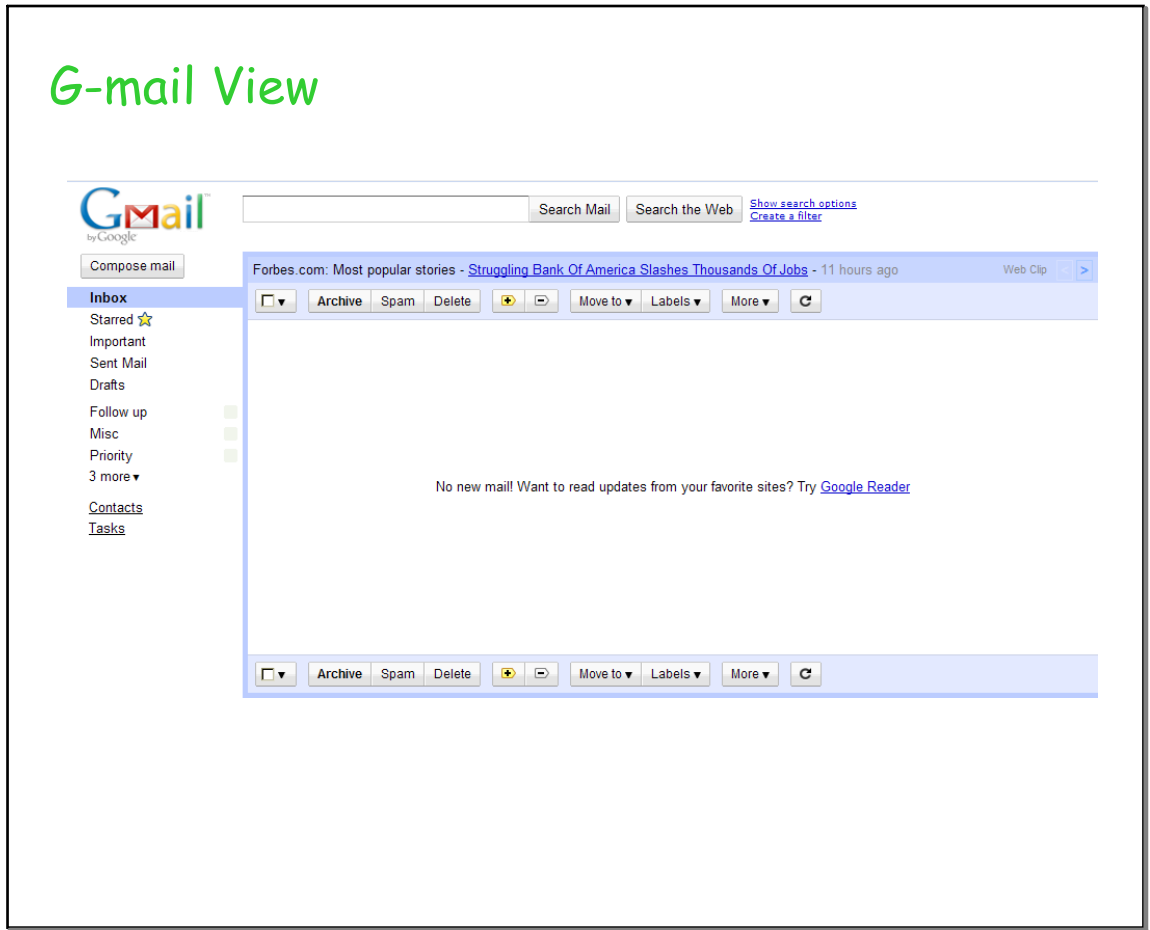

Aug 20-11:34 AM

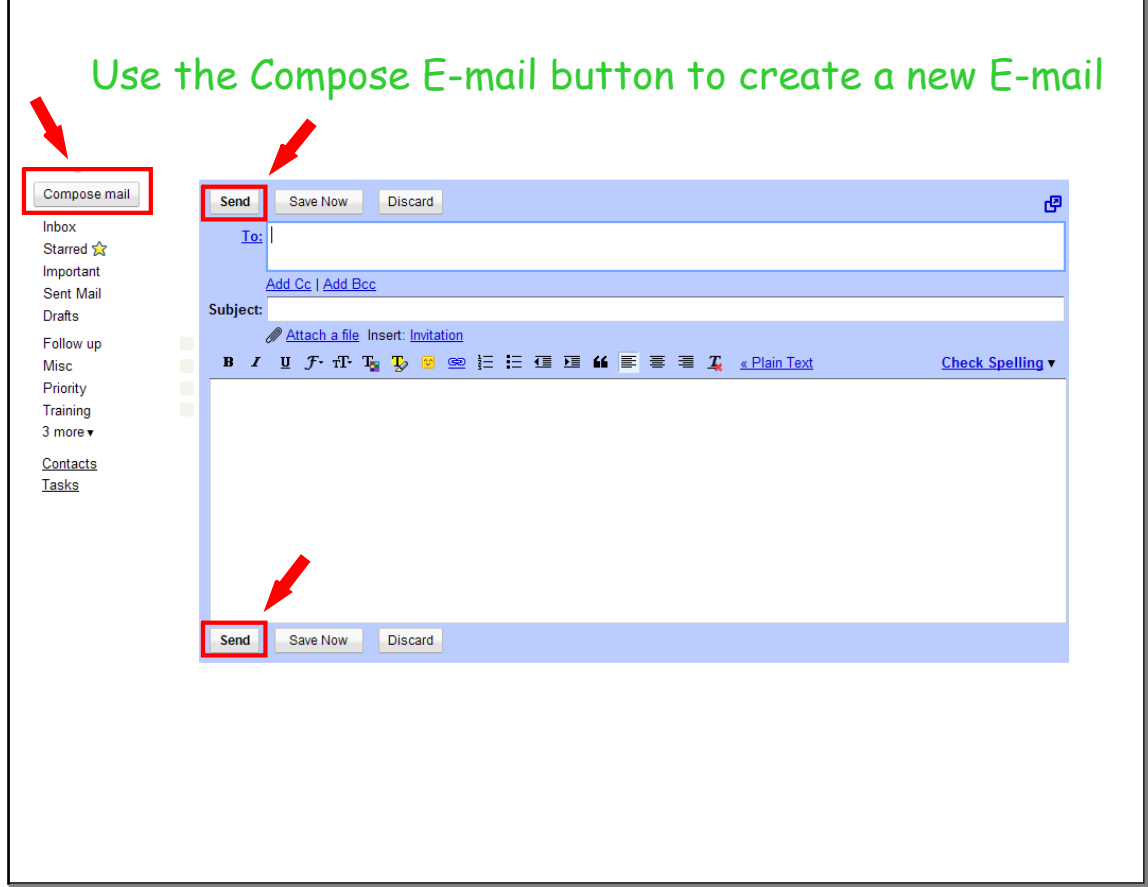

Aug 19-12:53 PM

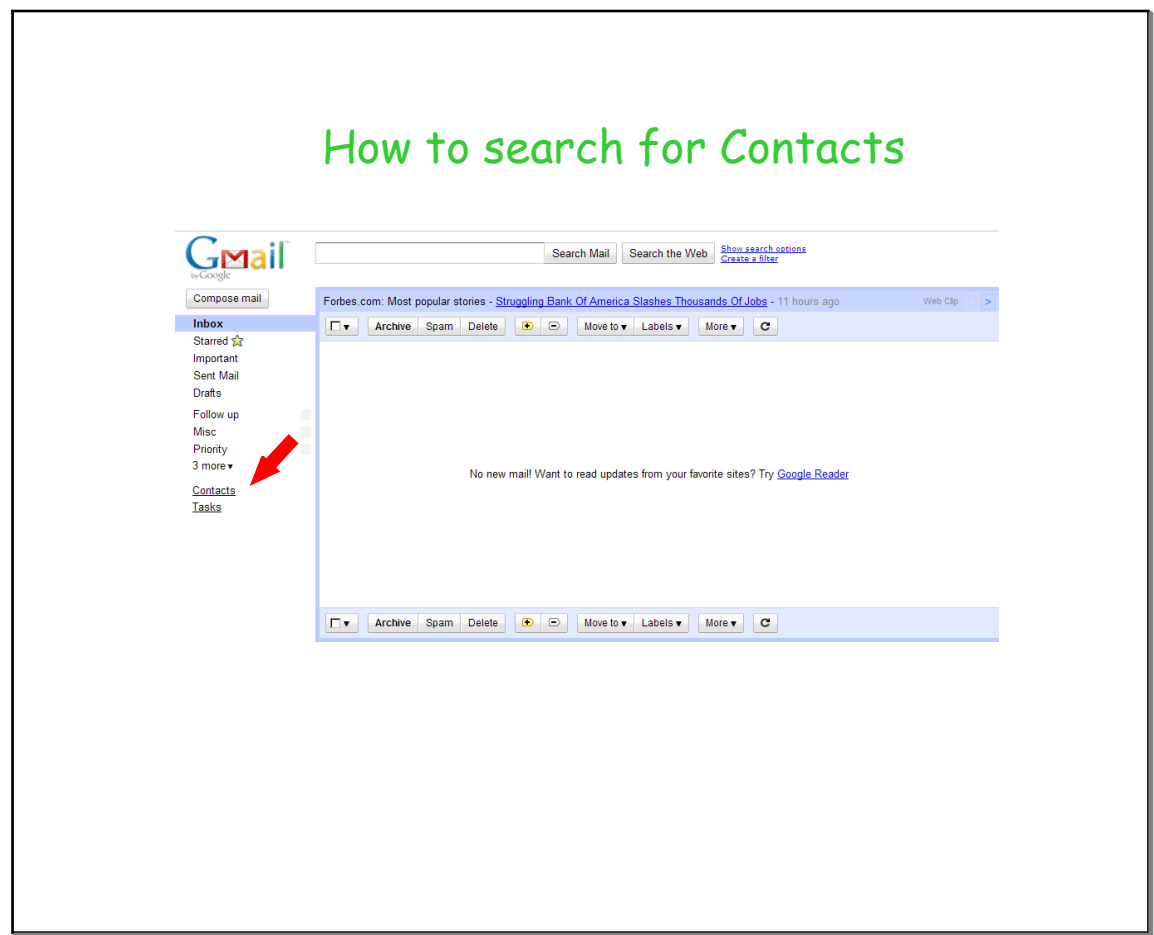

Aug 19-12:42 PM

 $\lceil$ 

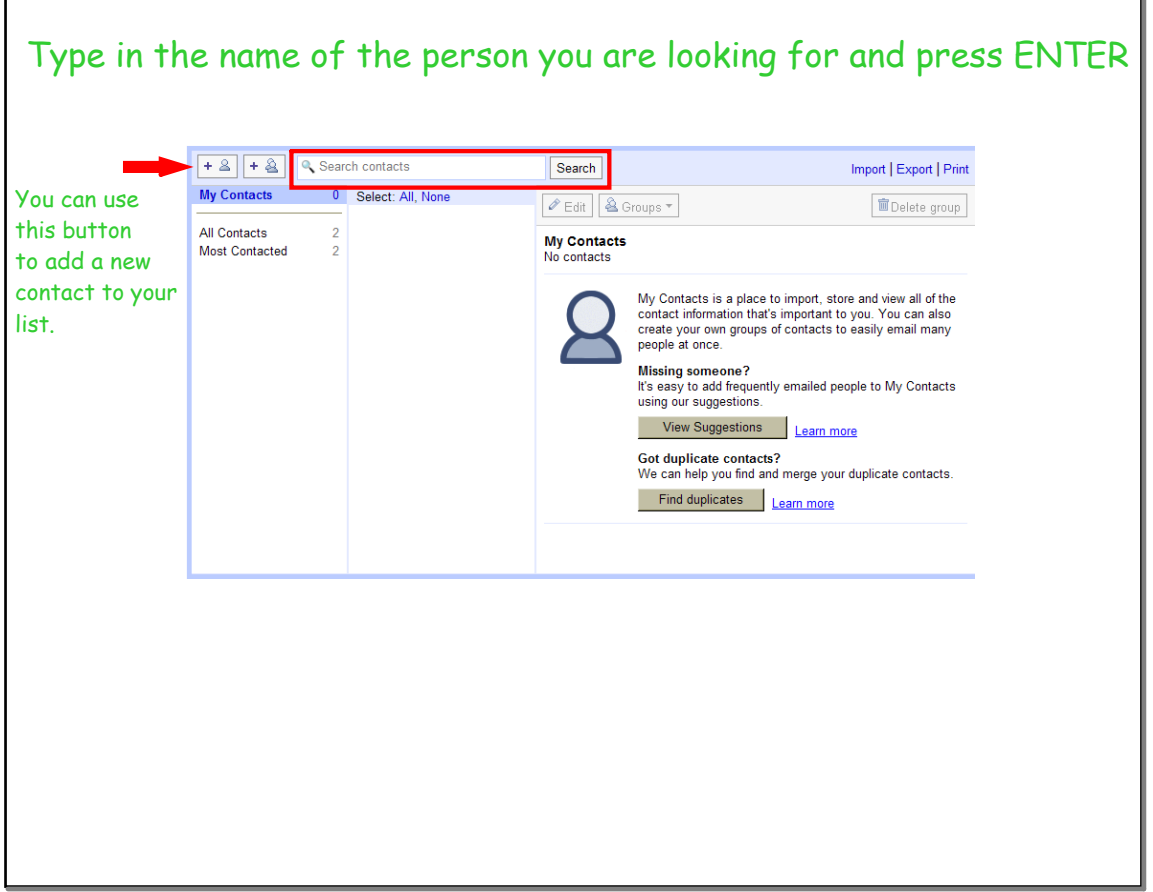

Aug 19-12:46 PM

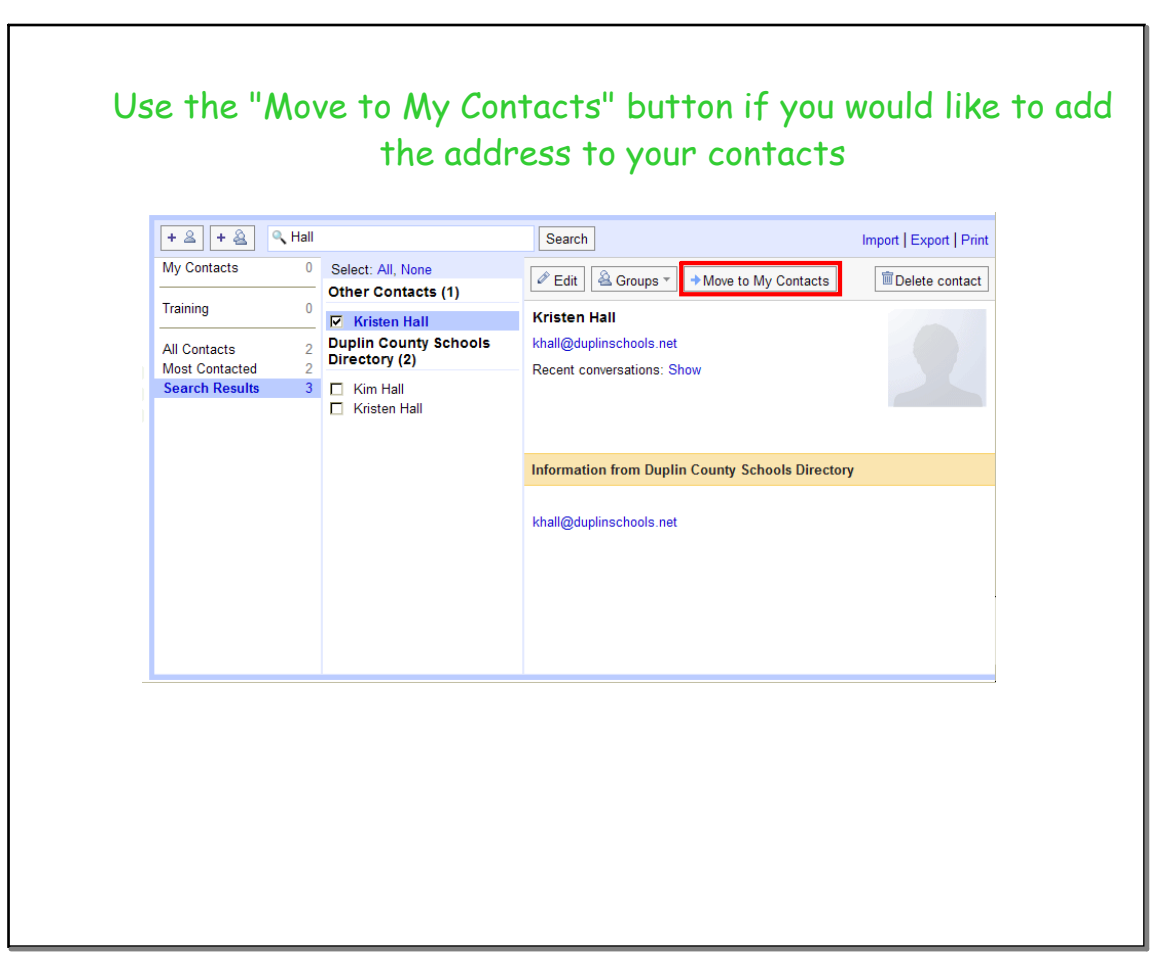

Aug 19-12:57 PM

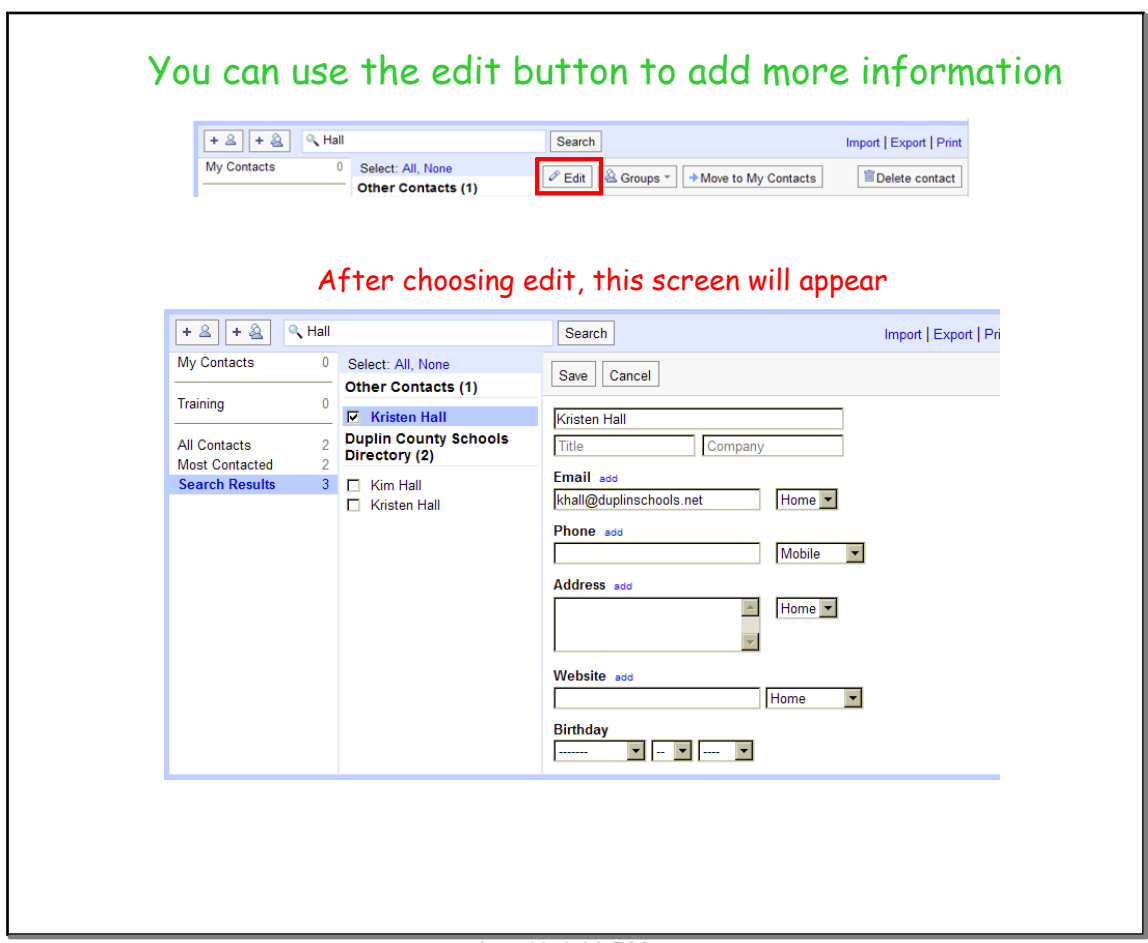

Aug 19-1:00 PM

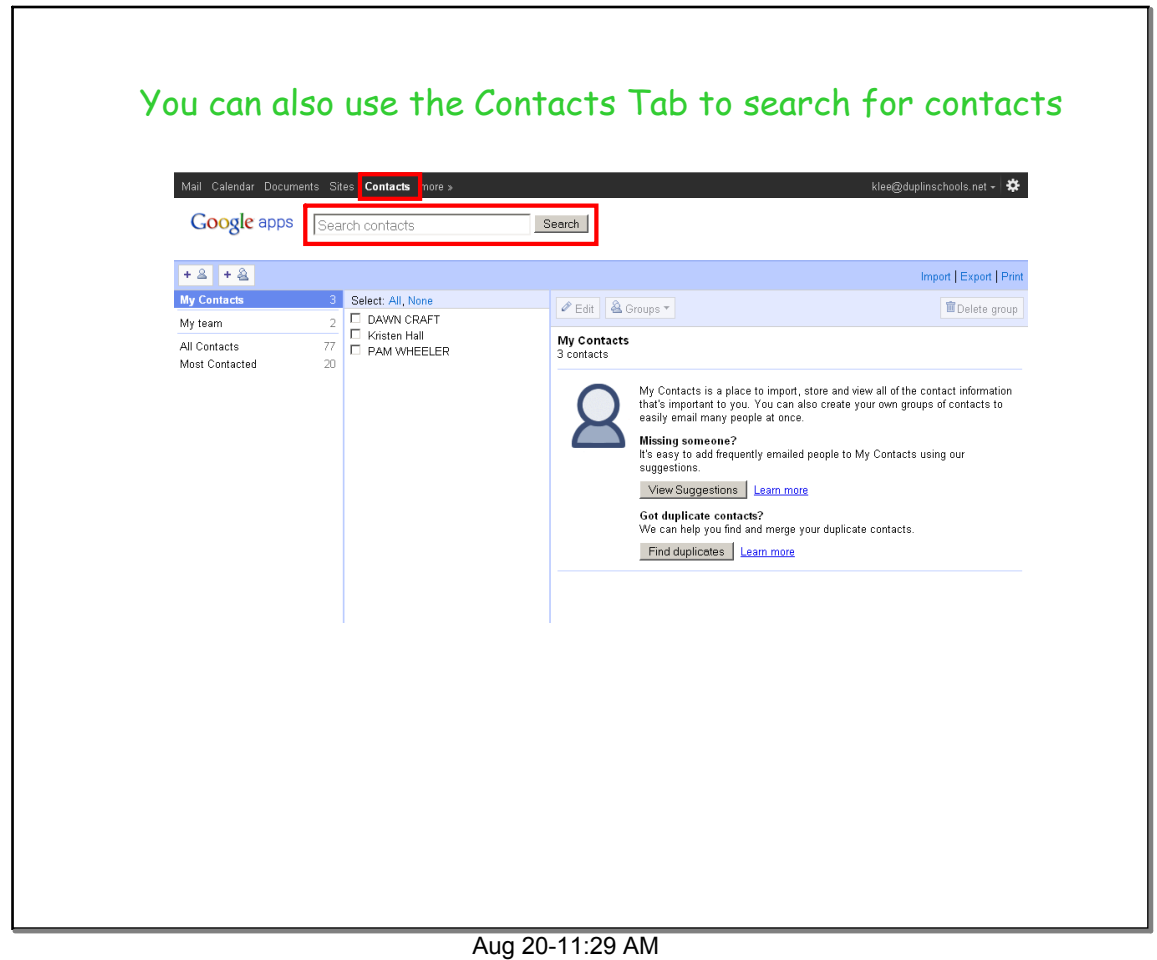

**Kara J. Lee, Instructional Technology Facilitator, Duplin County Schools 5**

 $\Gamma$ 

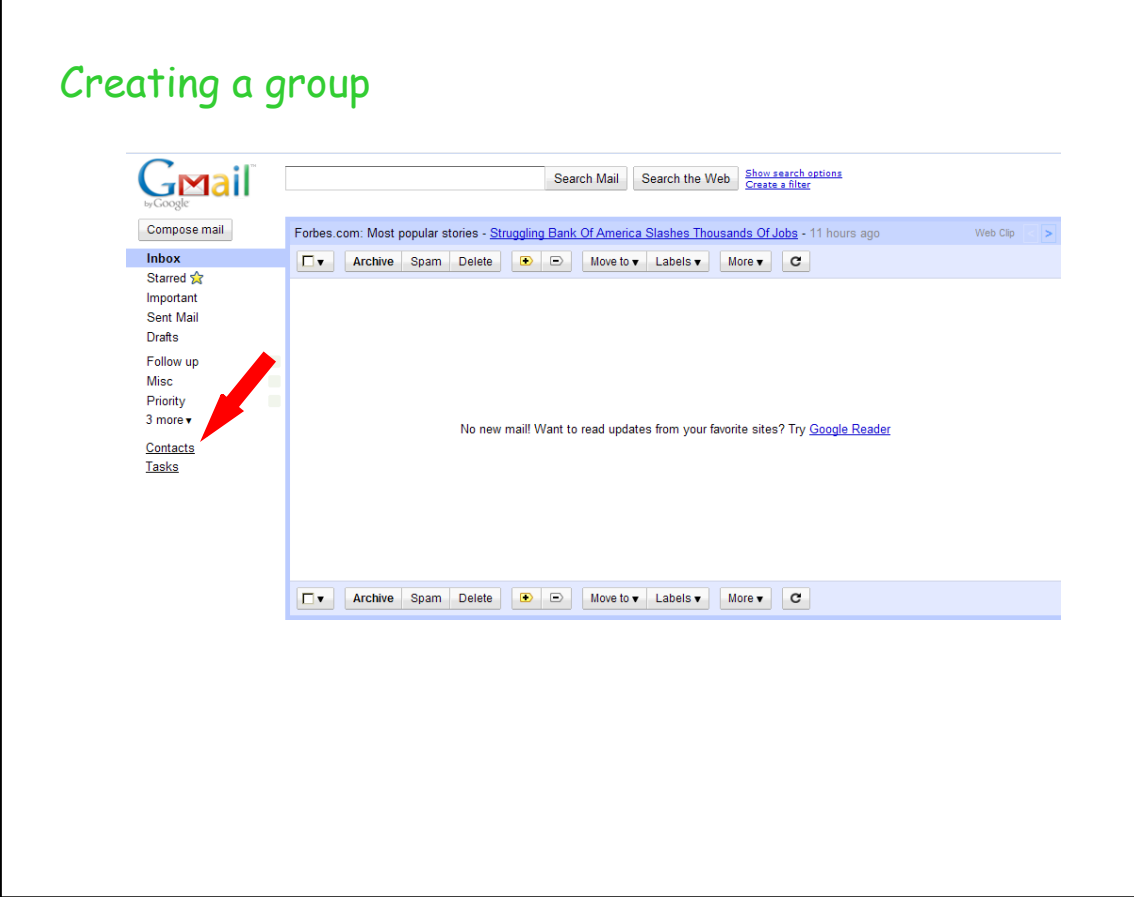

Aug 4-10:15 AM

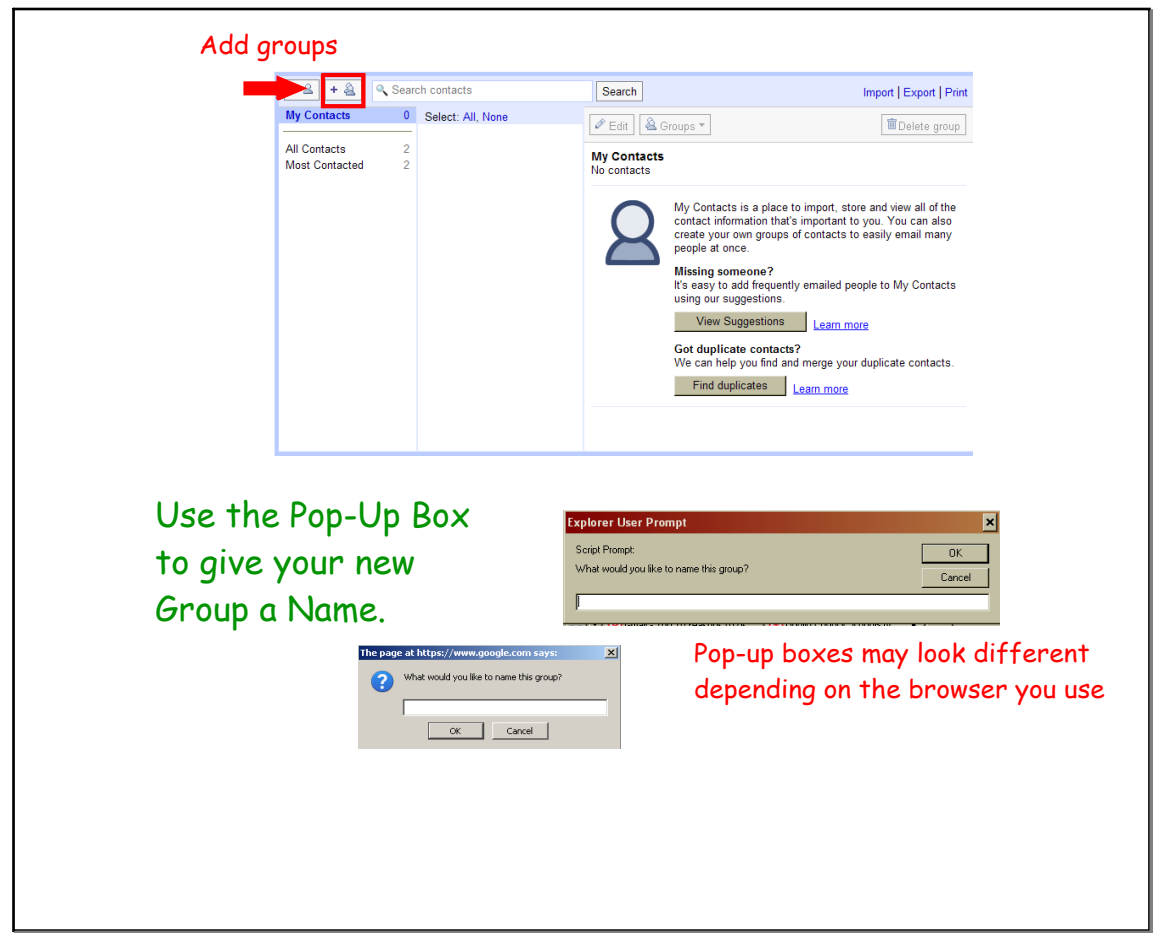

Aug 19-12:46 PM

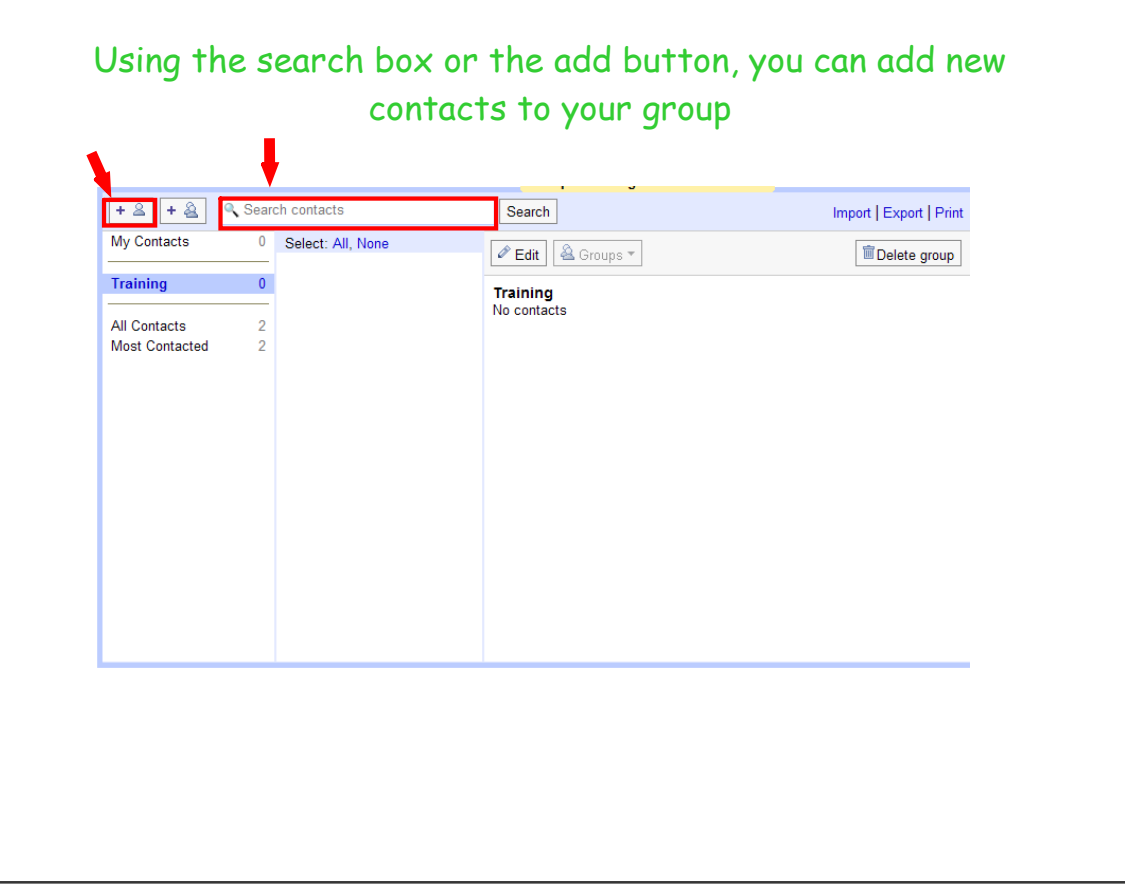

Aug 19-12:48 PM

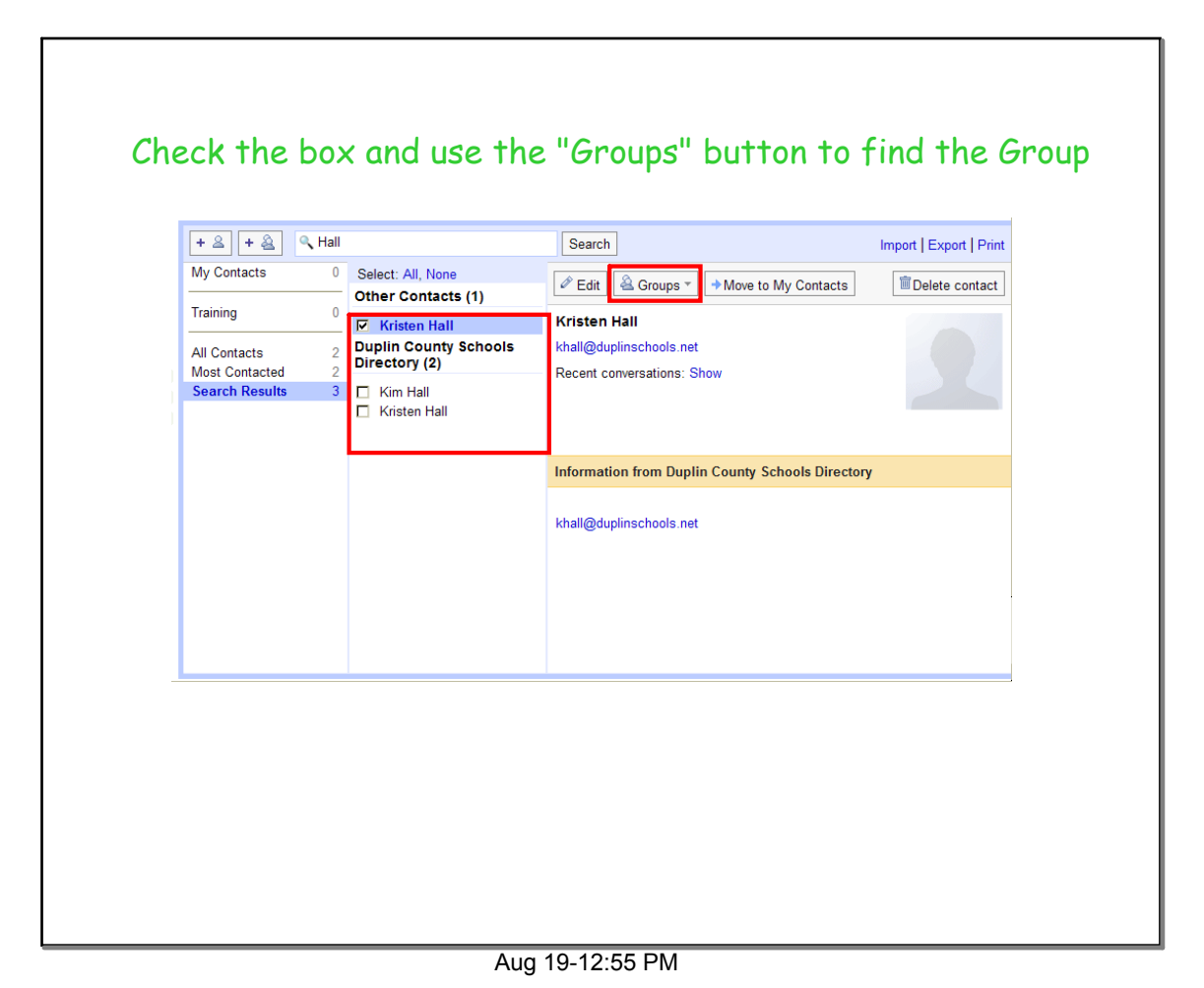

**Kara J. Lee, Instructional Technology Facilitator, Duplin County Schools 7**

 $\lceil$ 

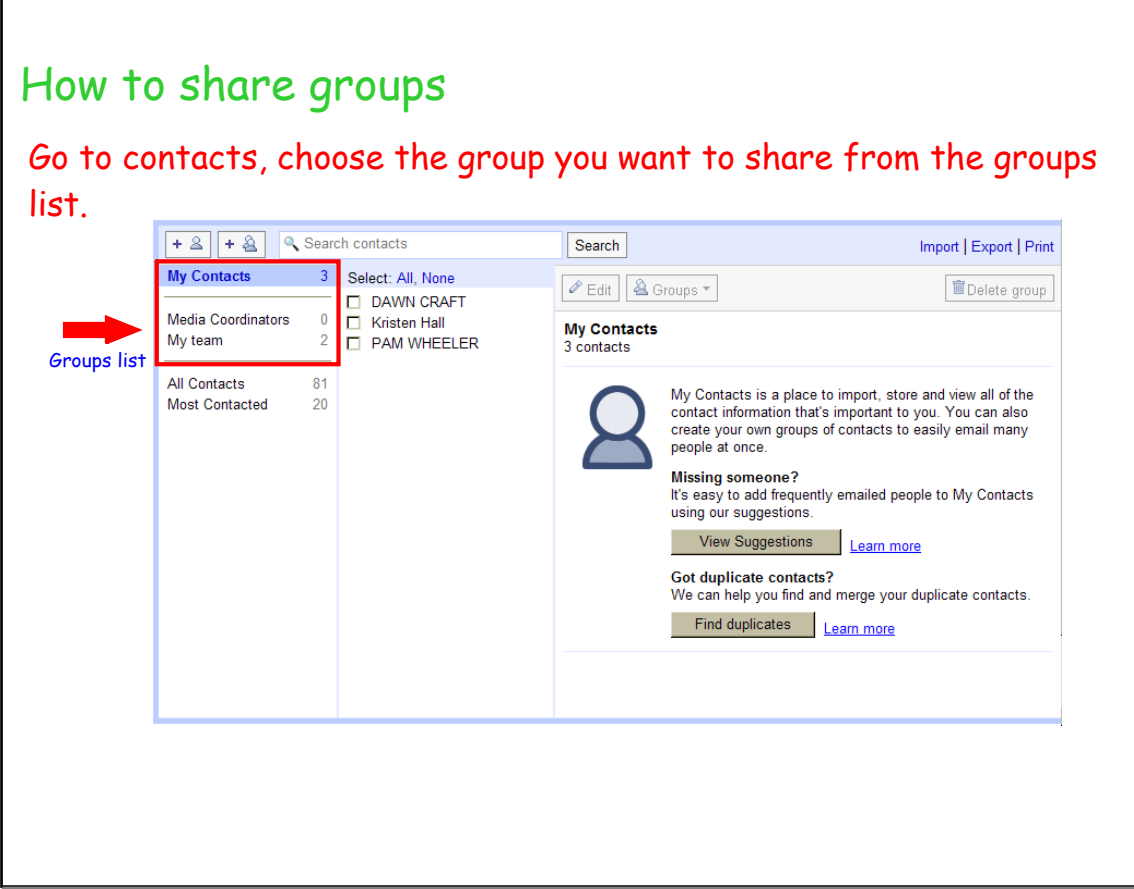

Aug 22-3:28 PM

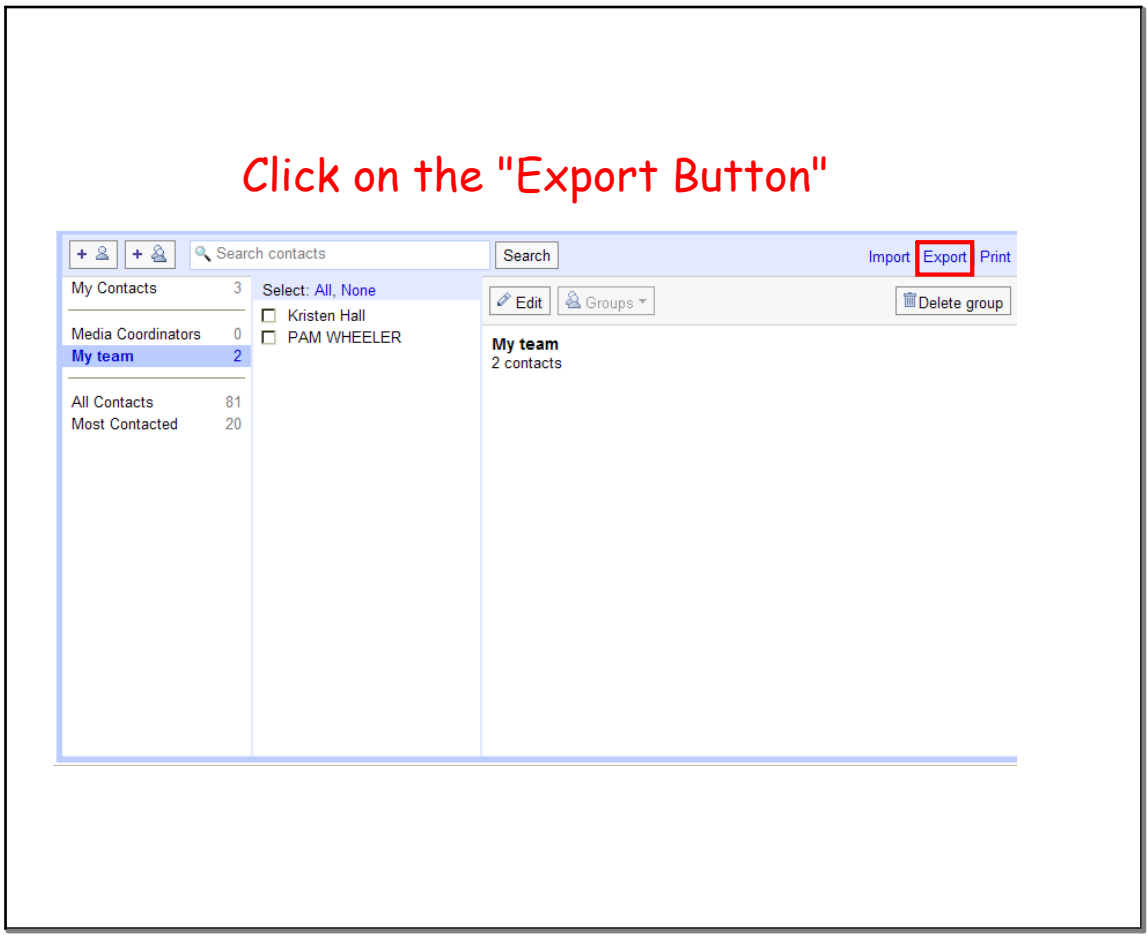

Aug 23-8:59 AM

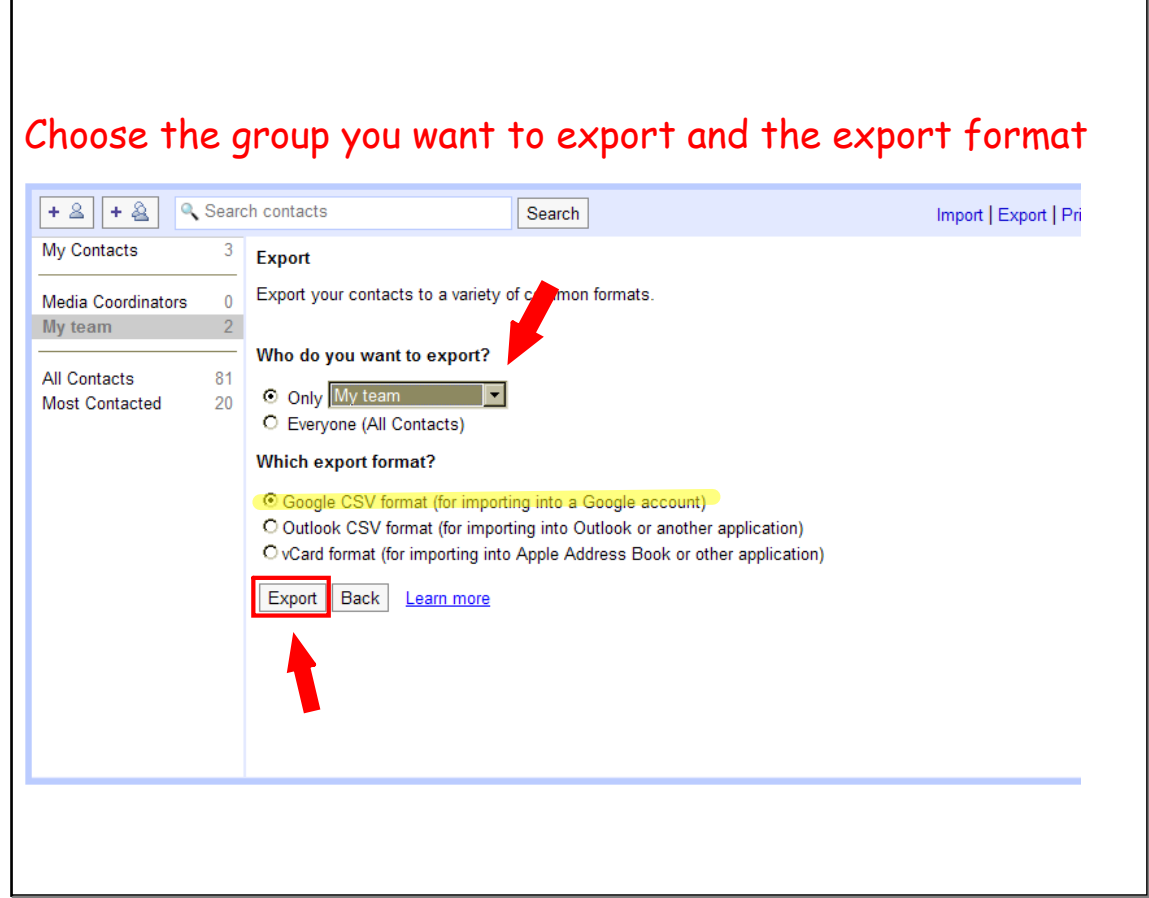

Aug 23-9:01 AM

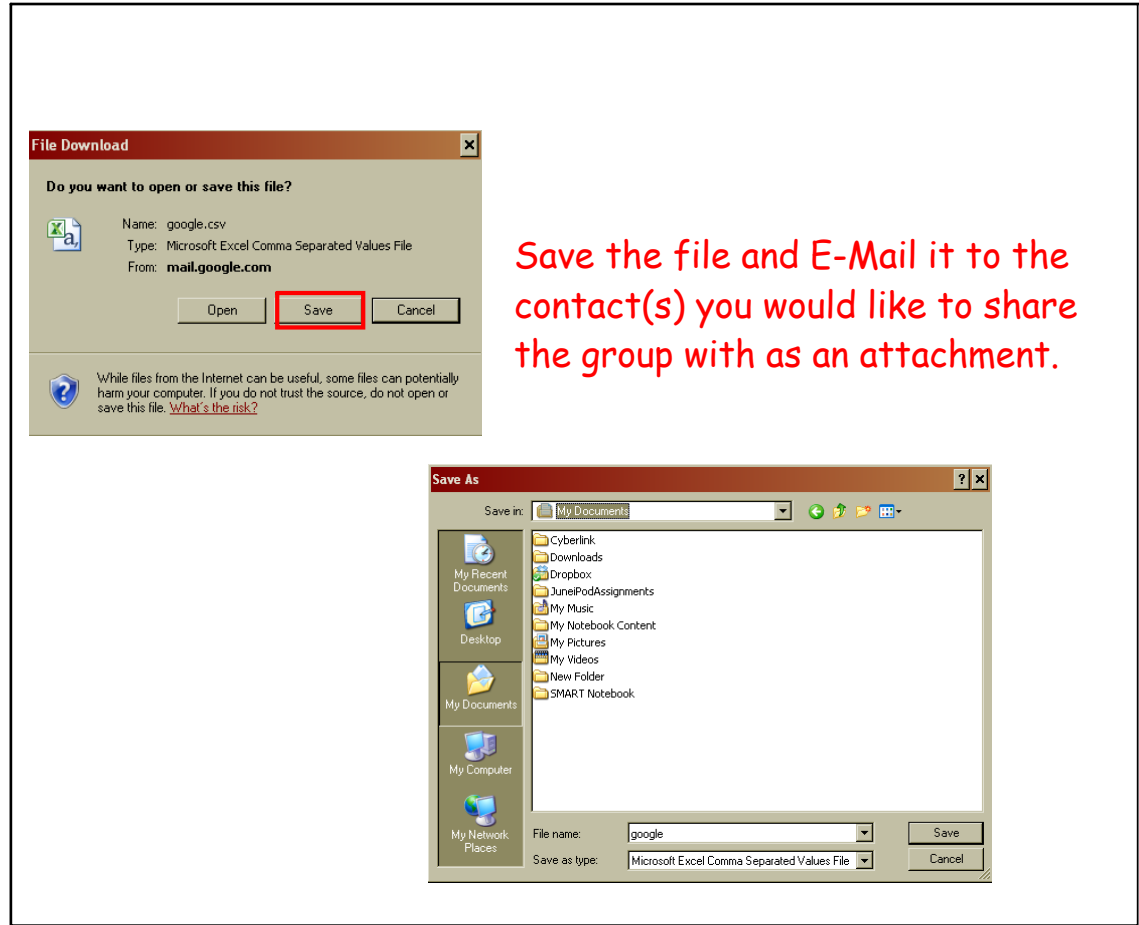

Aug 23-9:04 AM

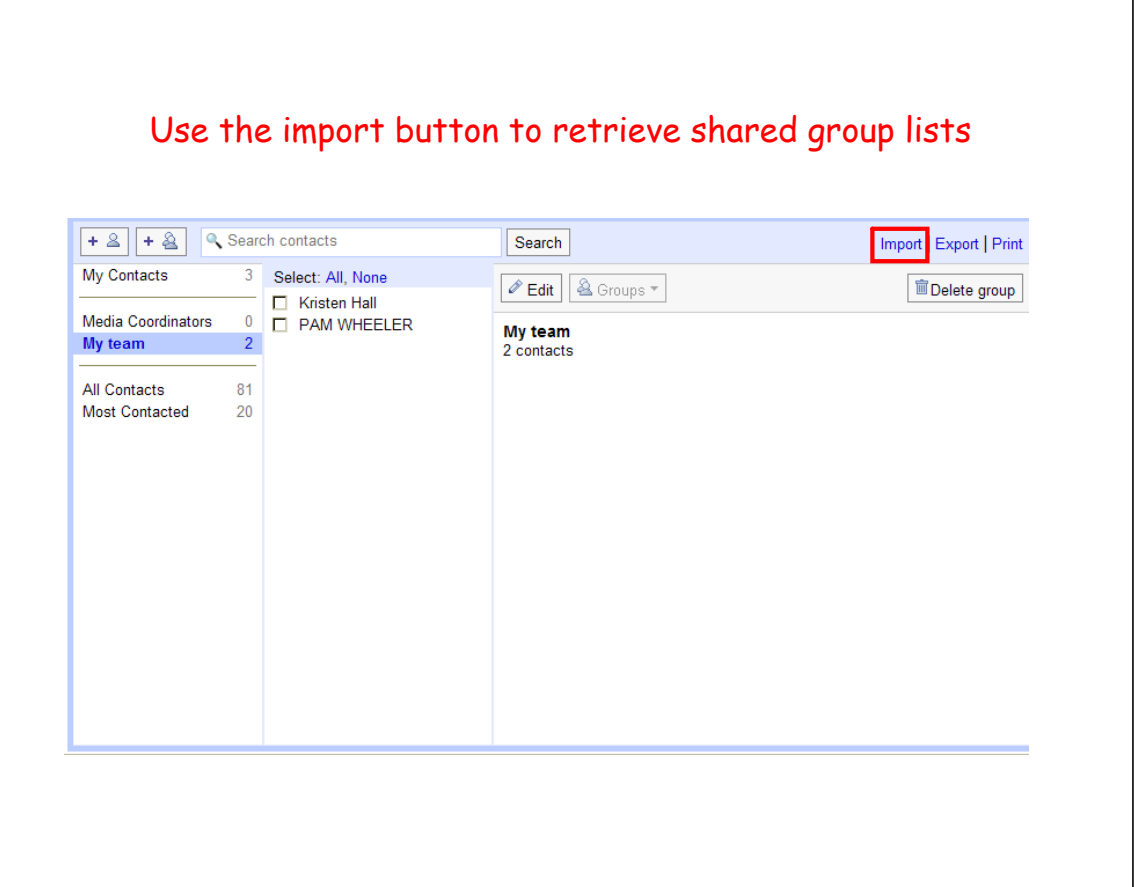

Aug 23-9:14 AM

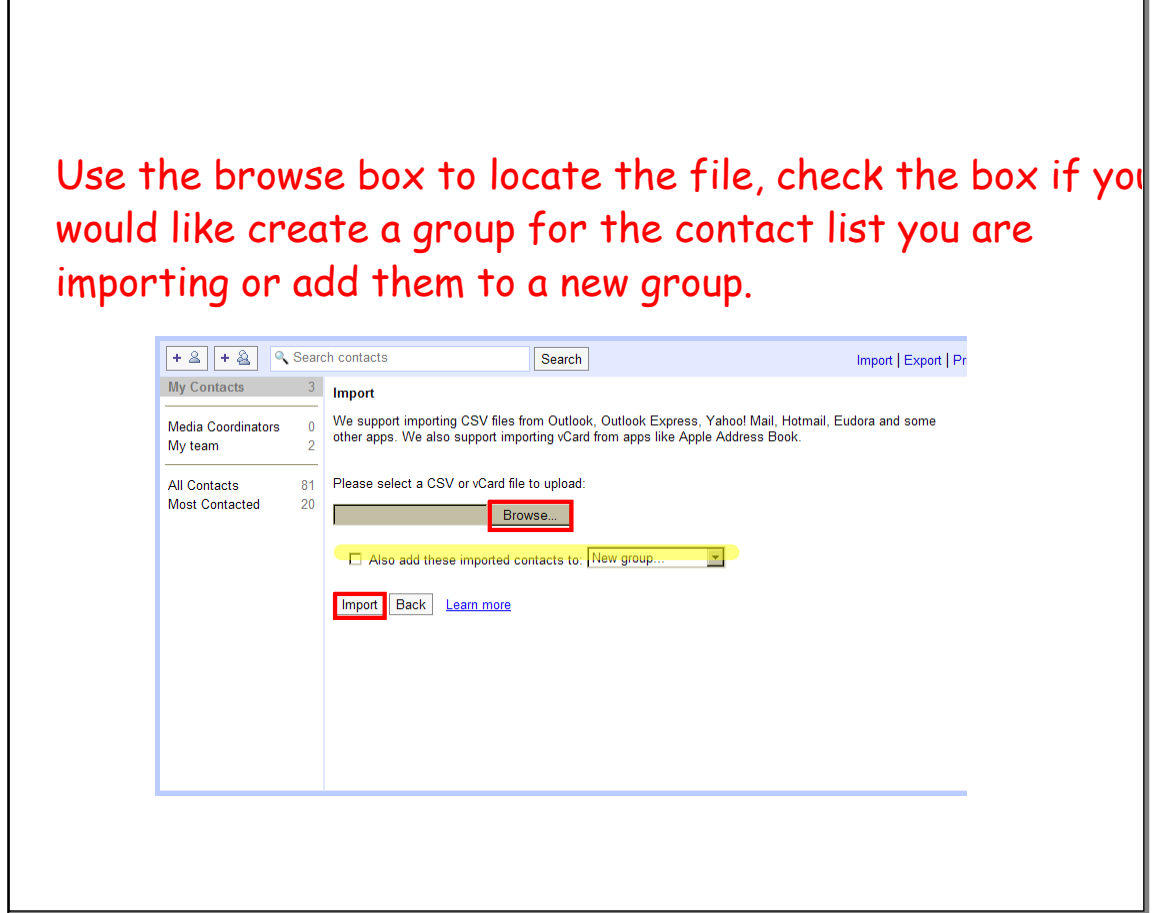

Aug 23-9:18 AM

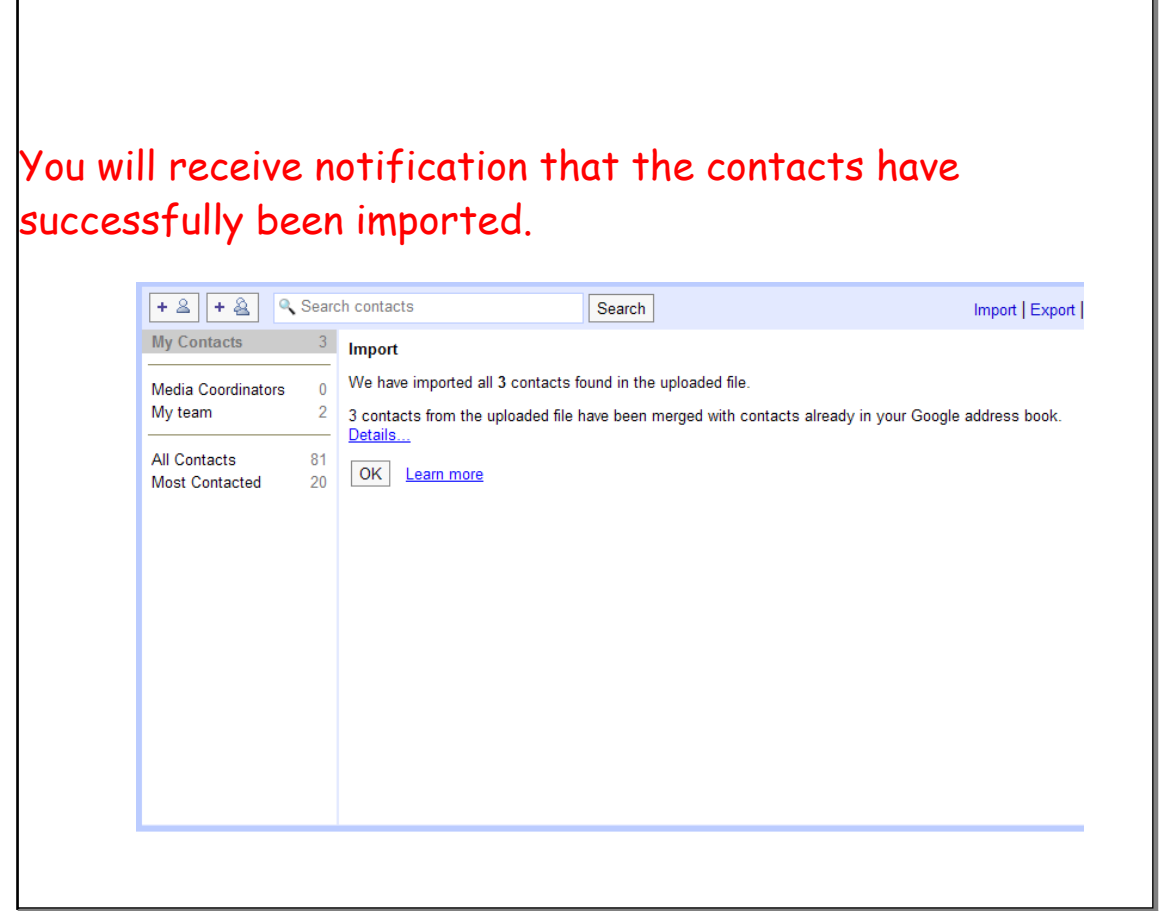

Aug 23-9:26 AM

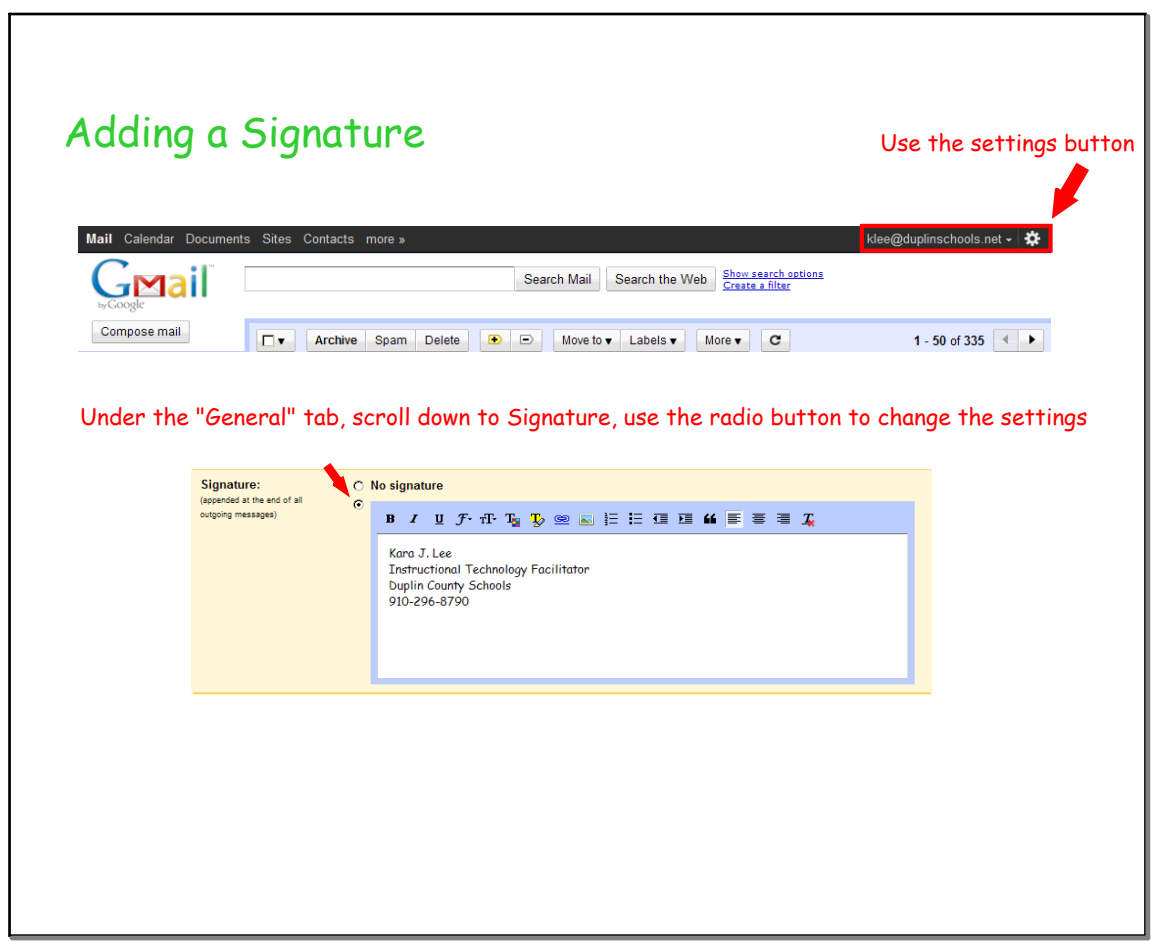

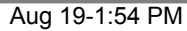

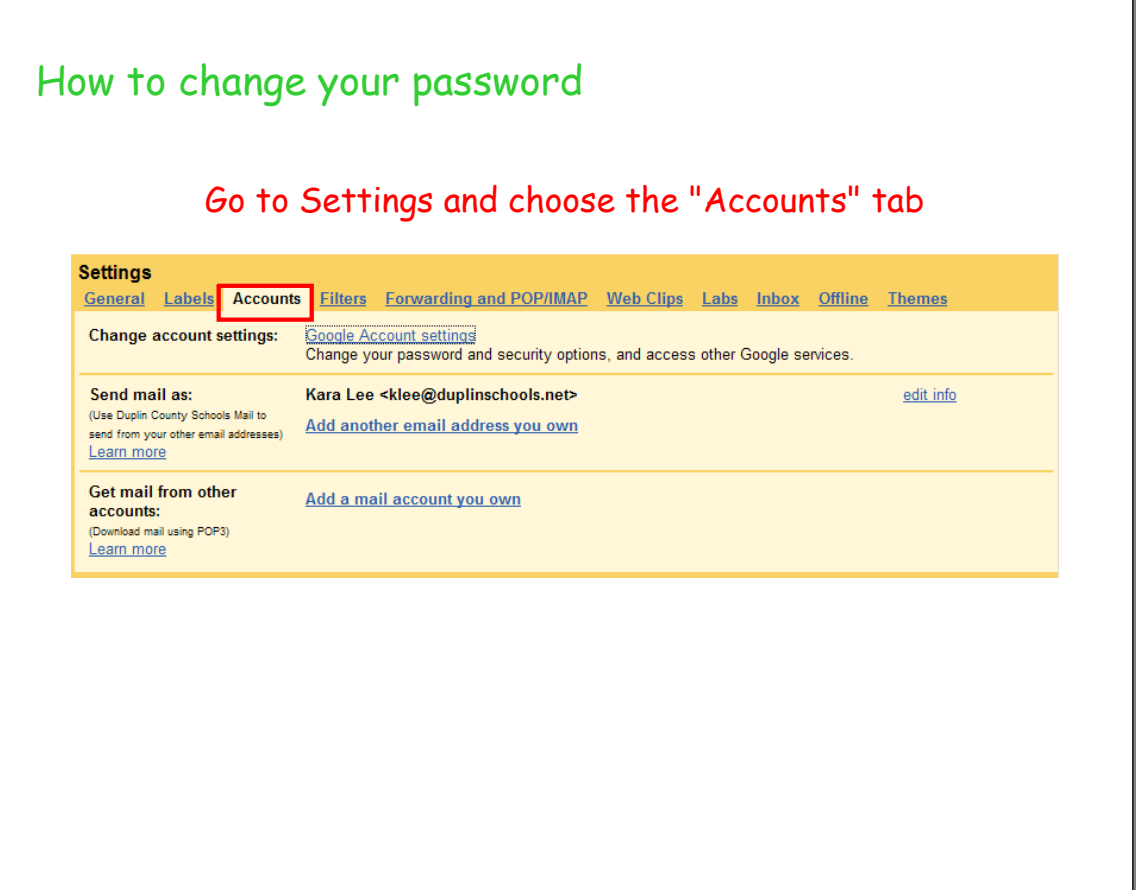

Aug 22-3:17 PM

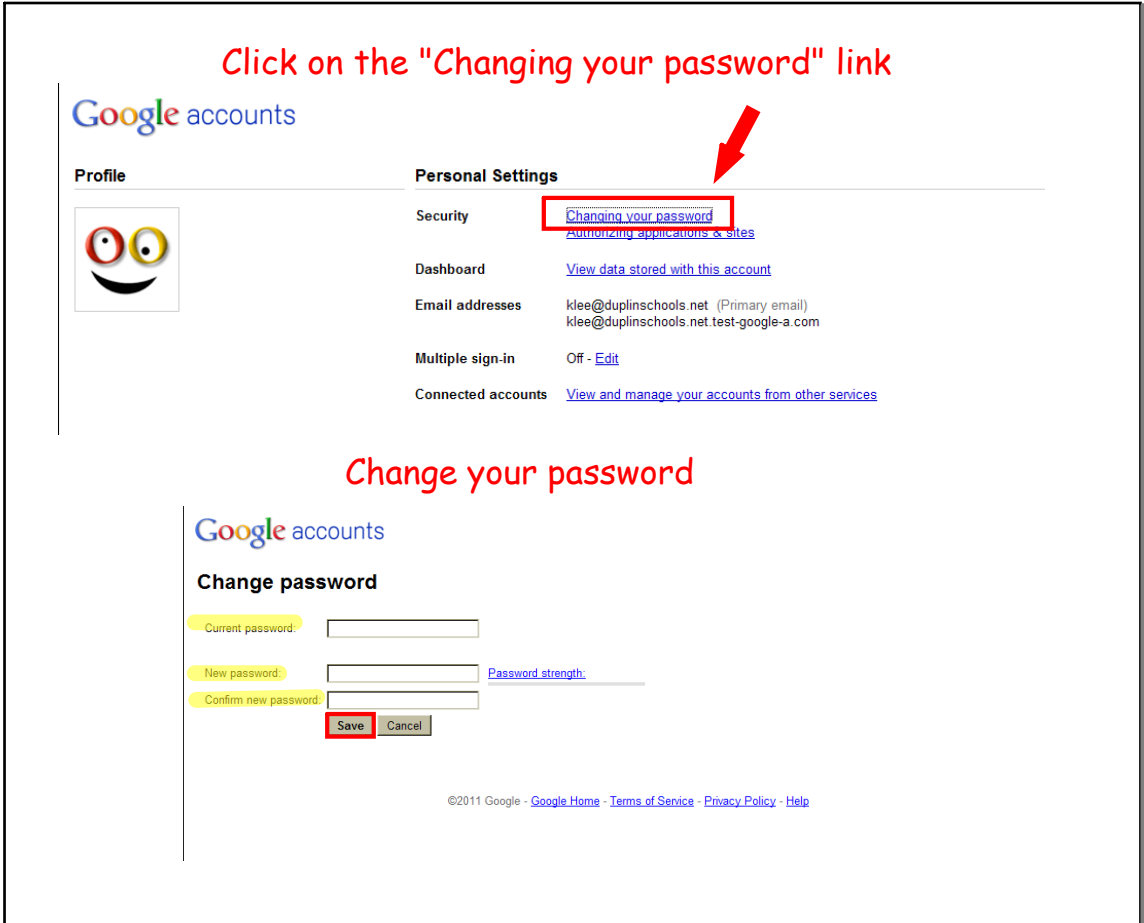

Aug 22-3:17 PM

 $\overline{\Gamma}$ 

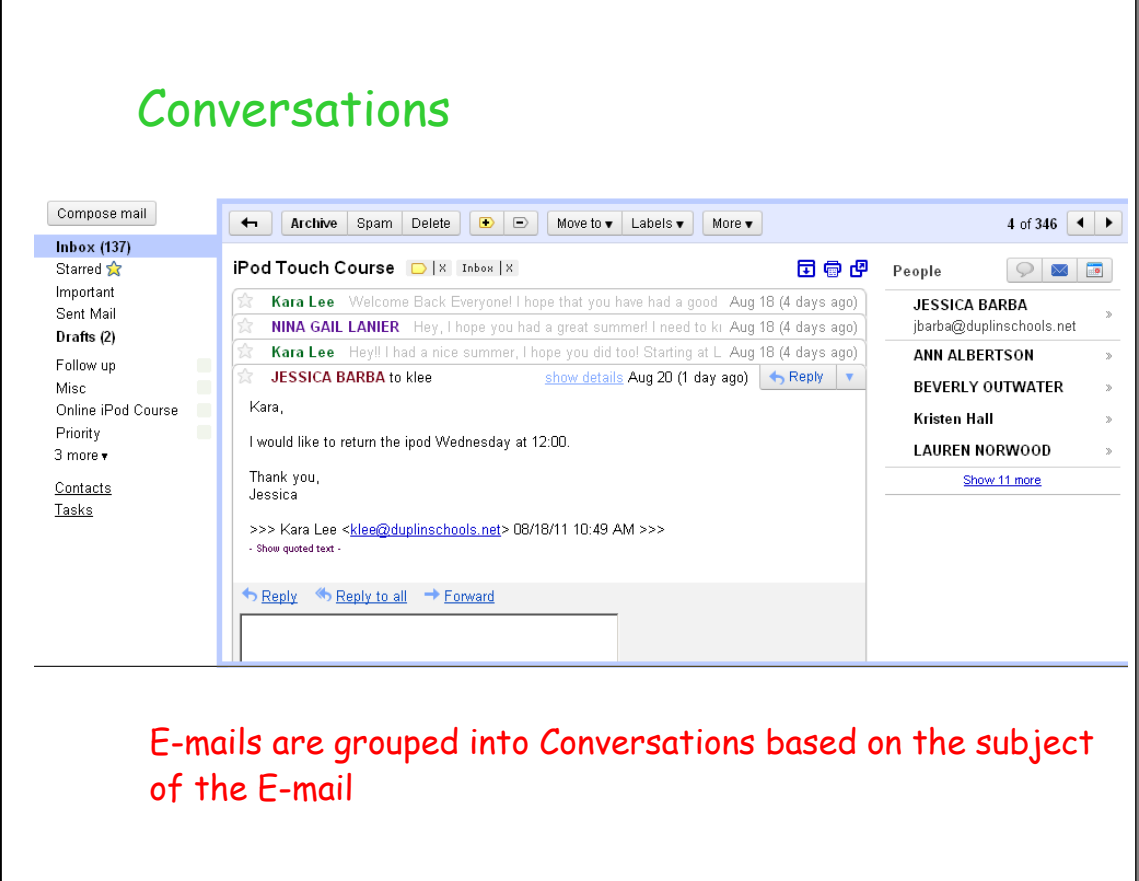

Aug 21-10:08 PM

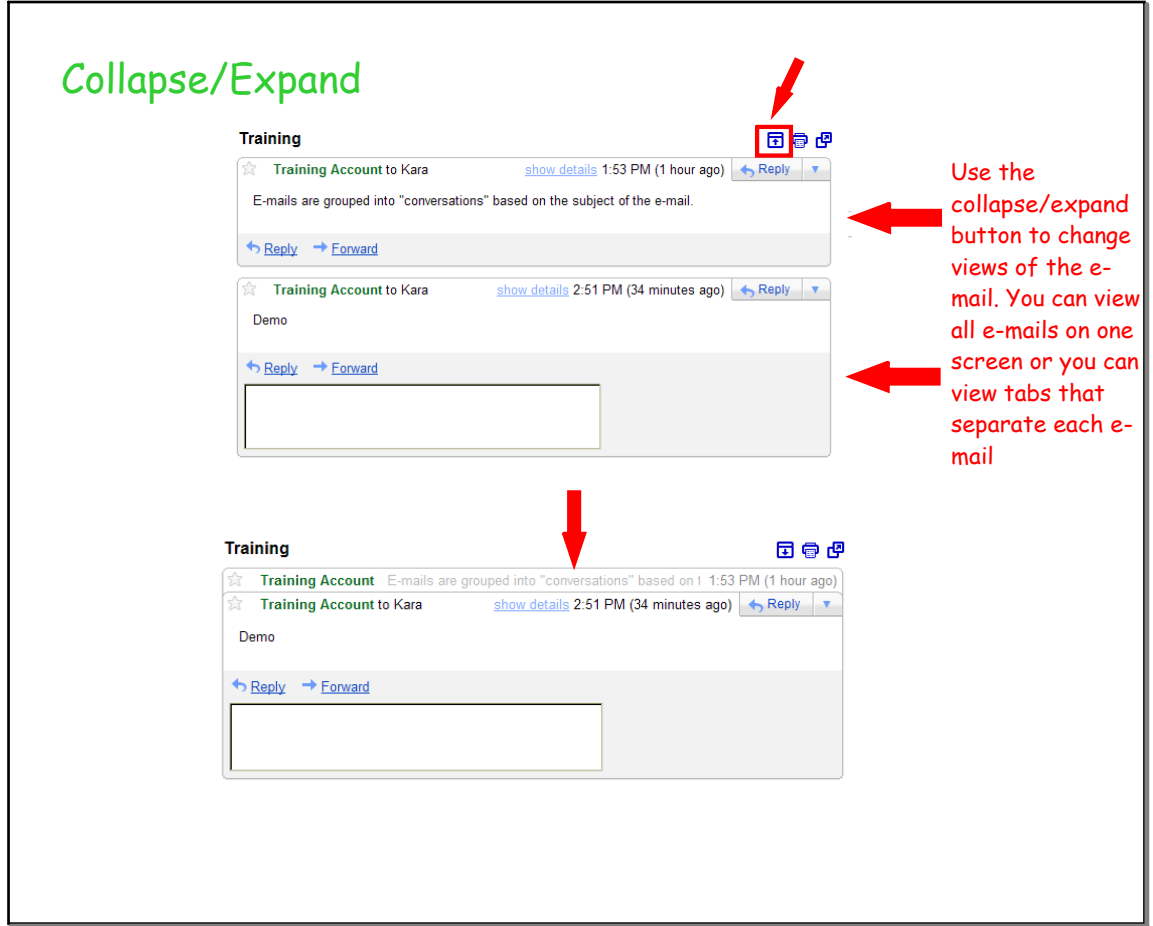

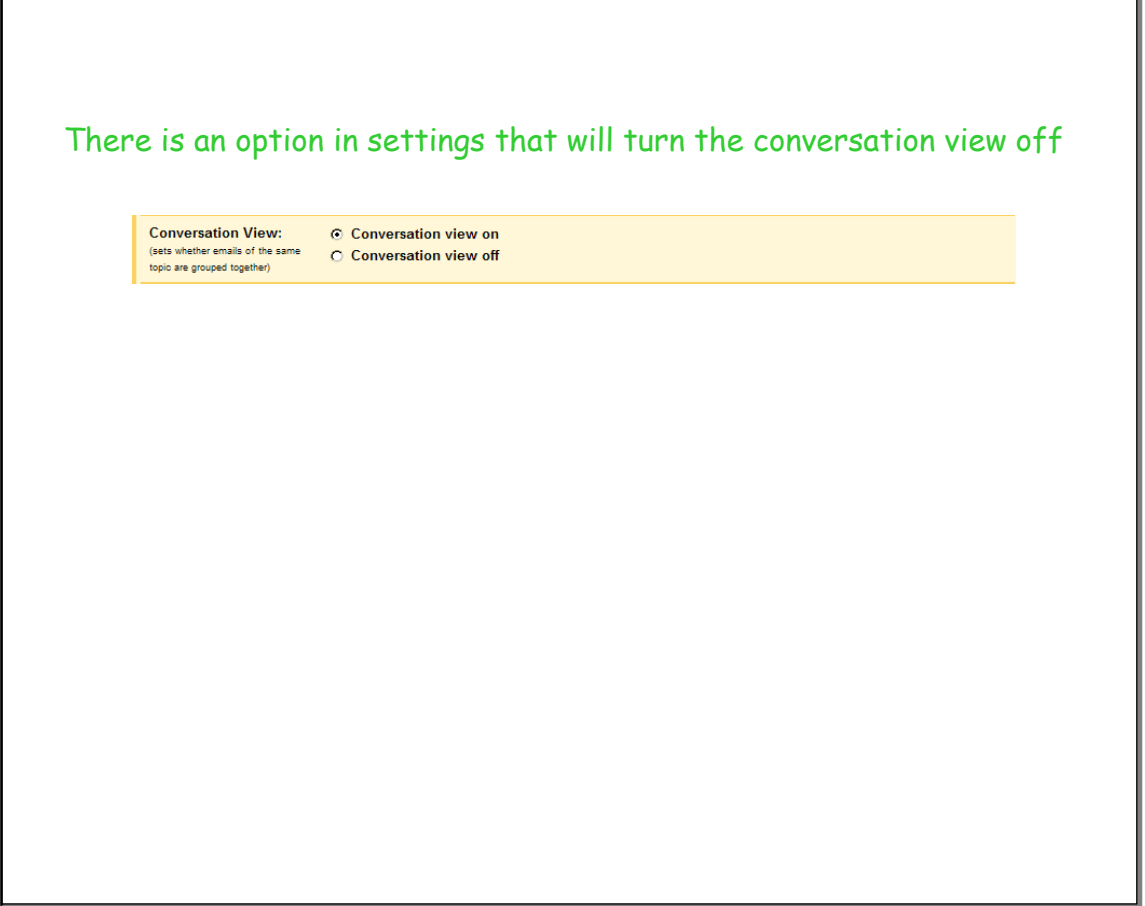

Aug 19-3:08 PM

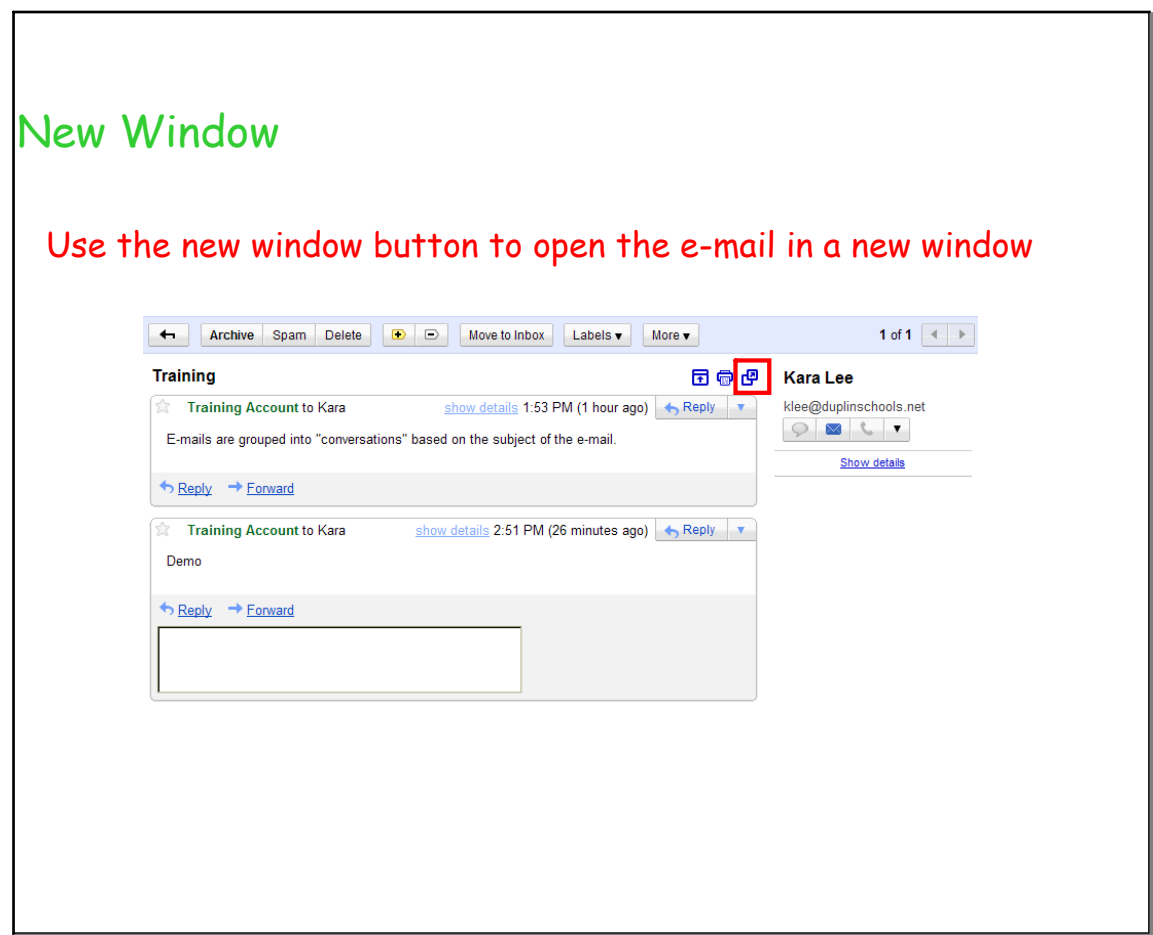

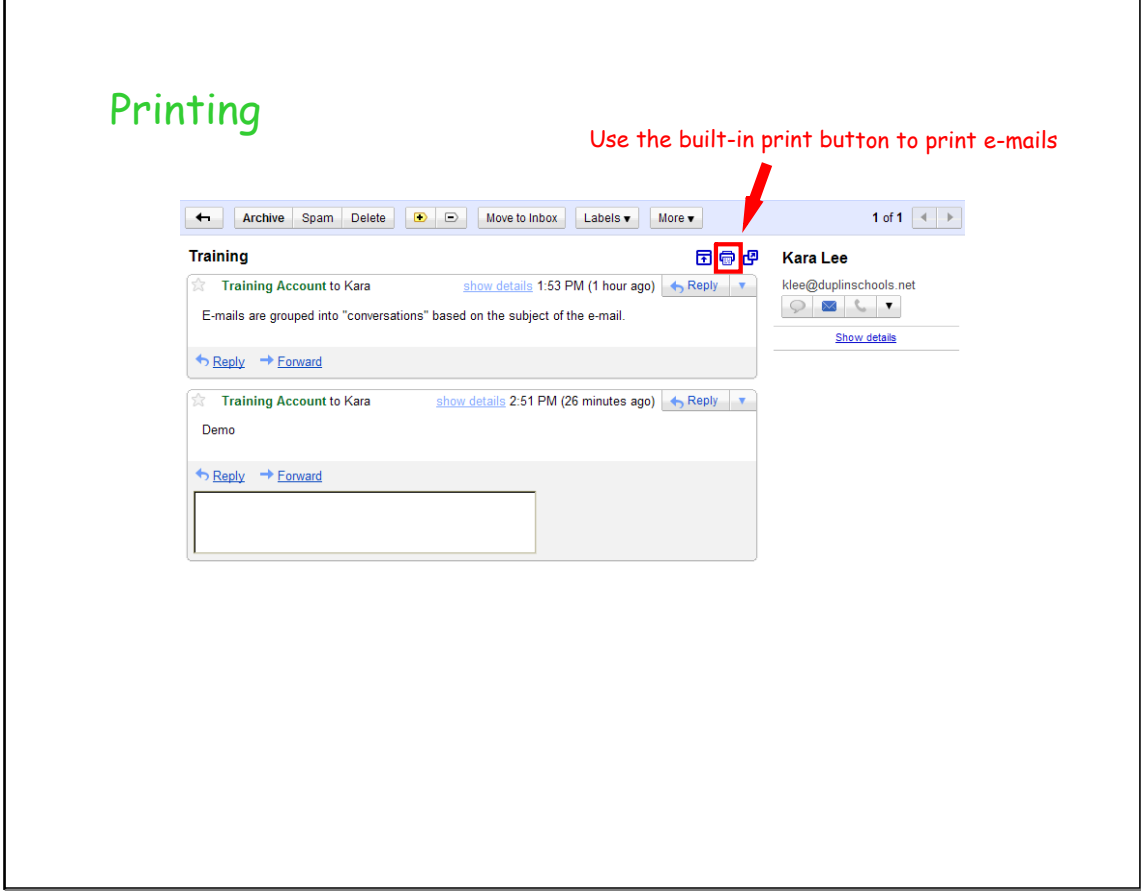

Aug 19-3:03 PM

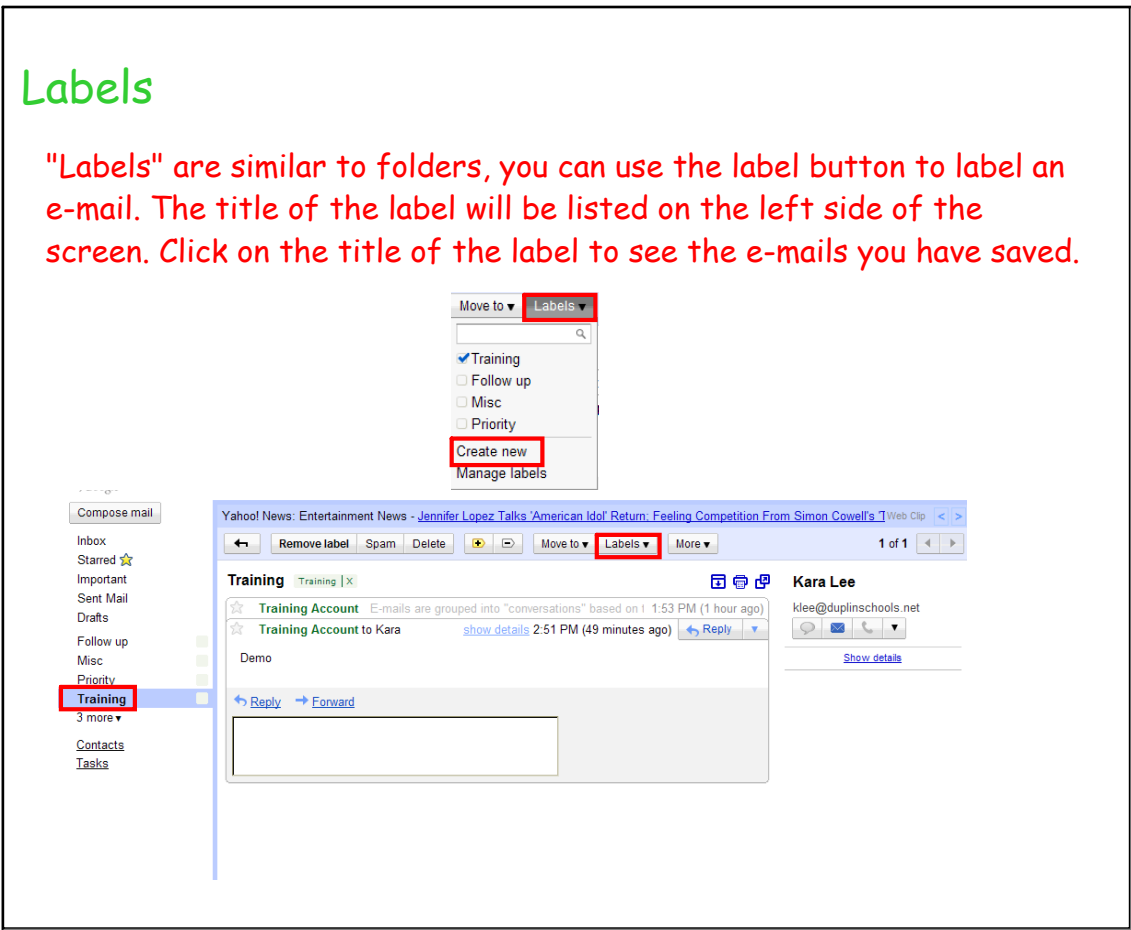

Aug 19-3:26 PM

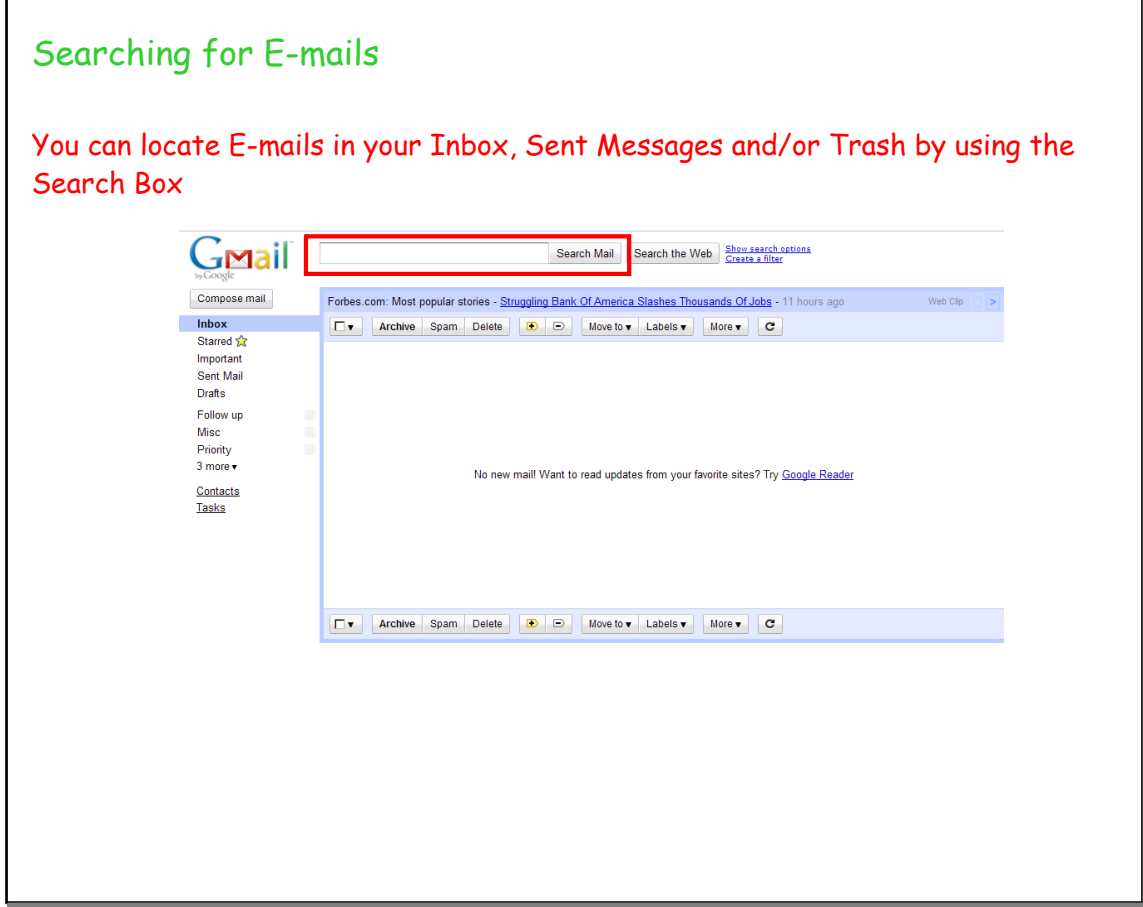

Aug 20-11:21 AM